$\overline{\phantom{a}}$ 

# **CAPÍTULO 2**

# **- Primera parte -**

## **Básico**

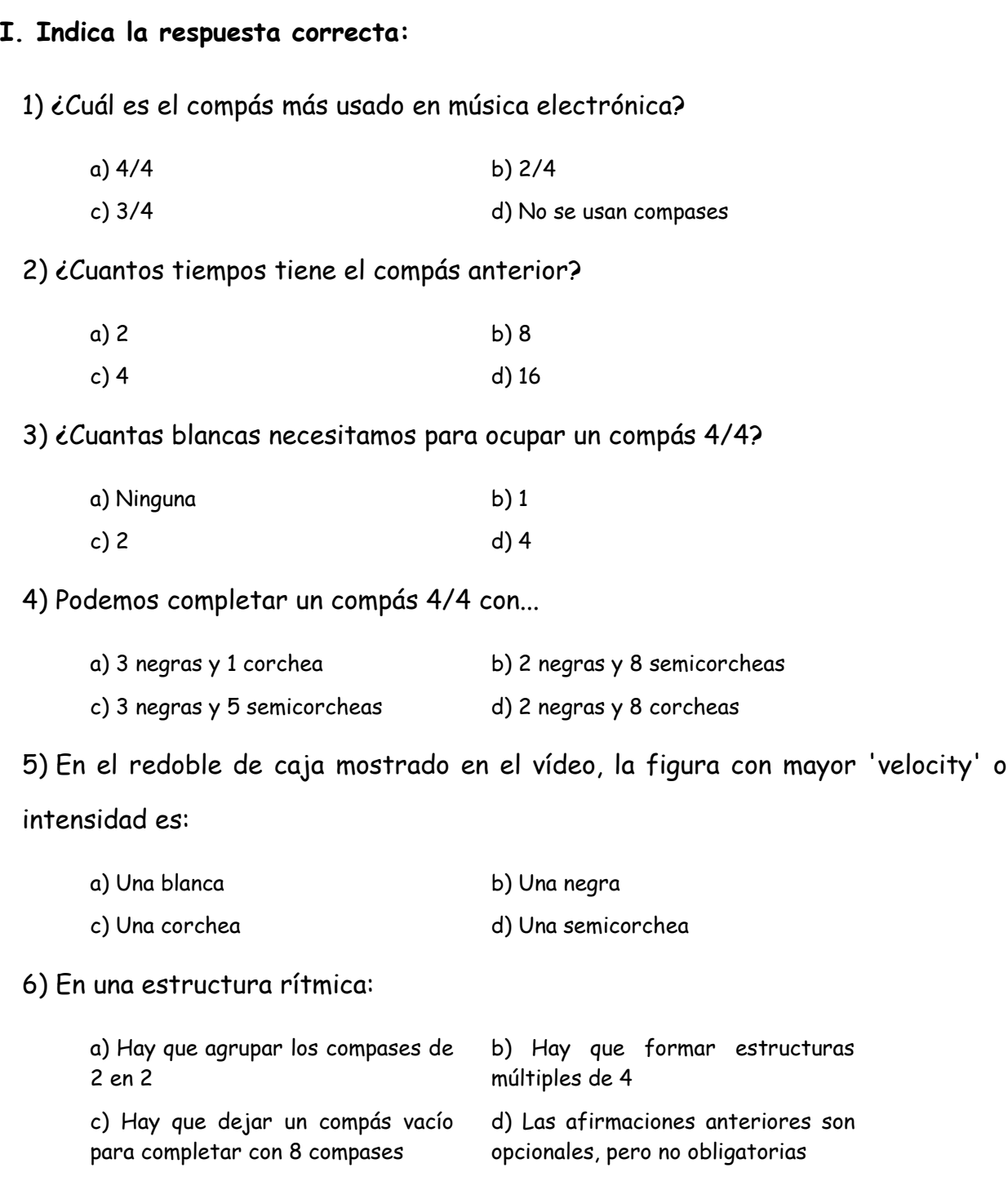

## **Colección de ejercicios VIME Capítulo 2**

## **Básico Avanzado**

**I. Descarga el archivo de proyecto "Cap2p1\_ejemplo.zip" y realiza las modificaciones que desees.**

## *Sugerencias:*

1) En el browser, abre la carpeta Packs/Legacy/Vocals. Allí encontrarás numerosos samples de voces. Escoje el que más te guste y arrástralo hacia el playlist para completar el compás vacío.

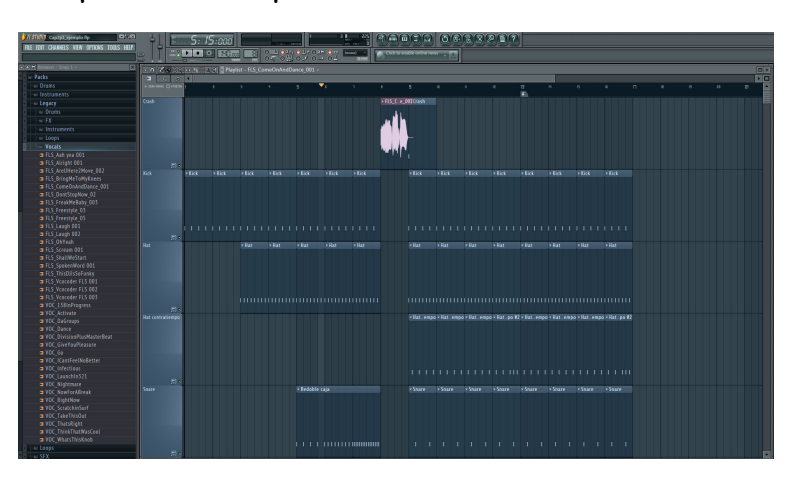

2) En el playlist, selecciona los 4 patrones de los últimos 4 compases. Presiona Ctrl+B para duplicarlos detrás y crea variaciones, quitando algunos patrones o bien añadiendo nuevos.

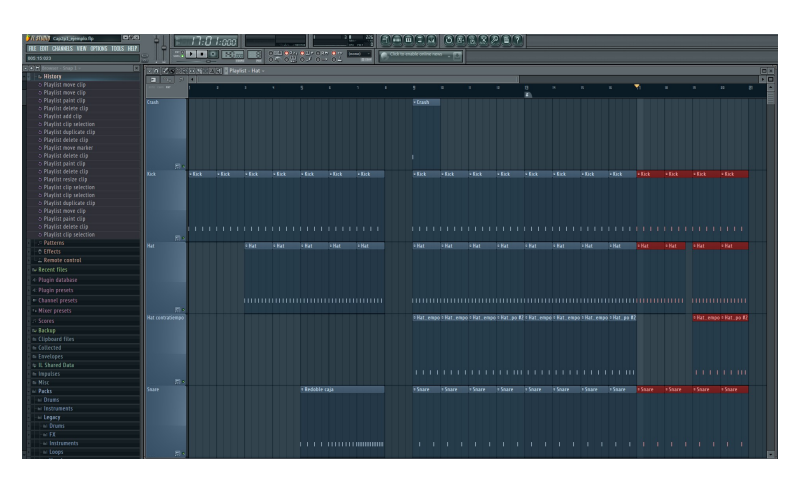

## **Soluciones**

#### **Básico**

## **I. Indica la respuesta correcta:** 1) ¿Cuál es el compás más usado en música electrónica? a) 4/4 b) 2/4 c) 3/4 d) No se usan compases 2) ¿Cuantos tiempos tiene el compás anterior? a) 2 b) 8 c) 4 d) 16 3) ¿Cuantas blancas necesitamos para ocupar un compás 4/4? a) Ninguna b) 1 c) 2 d) 4 4) Podemos completar un compás 4/4 con... a) 3 negras y 1 corchea b) 2 negras y 8 semicorcheas c) 3 negras y 5 semicorcheas d) 2 negras y 8 corcheas 5) En el redoble de caja mostrado en el vídeo, la figura con mayor 'velocity' o intensidad es: a) Una blanca b) Una negra c) Una corchea d) Una semicorchea 6) En una estructura rítmica: a) Hay que agrupar los compases de 2 en 2 b) Hay que formar estructuras múltiples de 4

c) Hay que dejar un compás vacío para completar con 8 compases d) Las afirmaciones anteriores son opcionales, pero no obligatorias

### **Colección de ejercicios VIME Capítulo 2**

### **Básico Avanzado**

**I. Descarga el archivo de proyecto "Cap2p1\_ejemplo.zip" y realiza las modificaciones que desees.**

## *Sugerencias:*

1) En el browser, abre la carpeta Packs/Legacy/Vocals. Allí encontrarás numerosos samples de voces. Escoje el que más te guste y arrástralo hacia el playlist para completar el compás vacío.

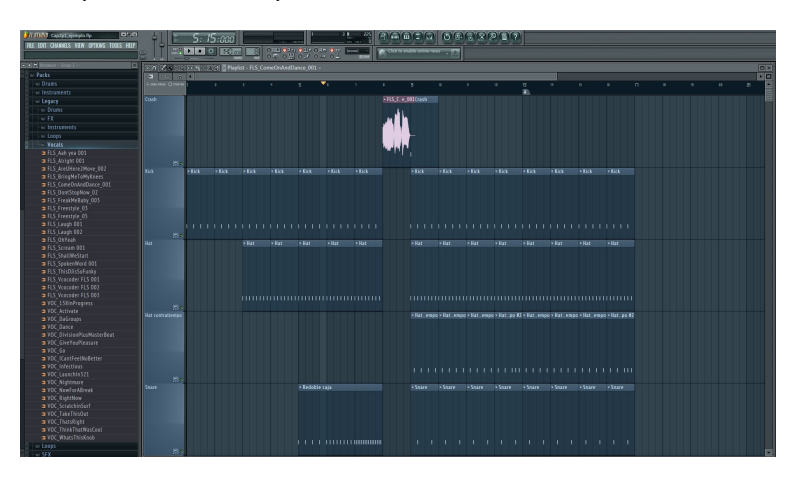

2) En el playlist, selecciona los 4 patrones de los últimos 4 compases. Presiona Ctrl+B para duplicarlos detrás y crea variaciones, quitando algunos patrones o bien añadiendo nuevos.

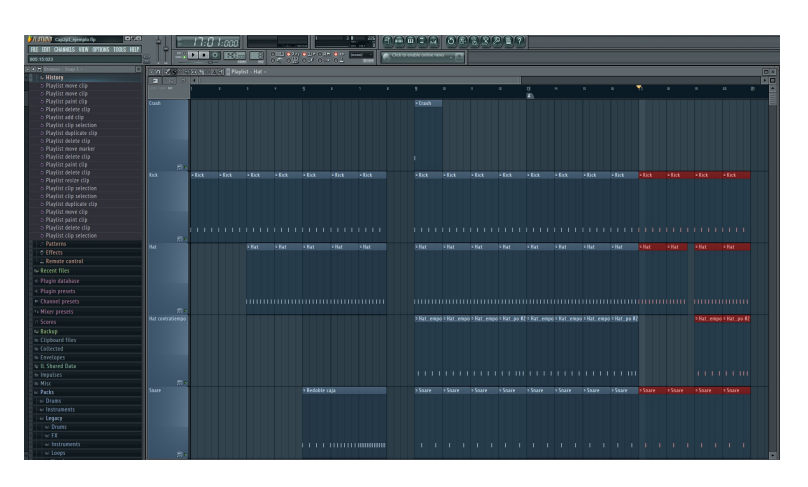